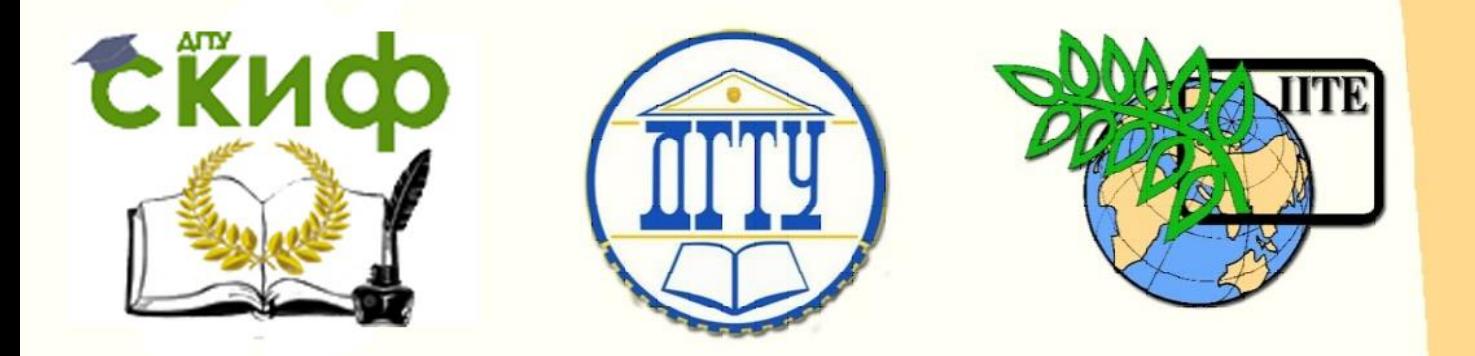

ДОНСКОЙ ГОСУДАРСТВЕННЫЙ ТЕХНИЧЕСКИЙ УНИВЕРСИТЕТ

УПРАВЛЕНИЕ ЦИФРОВЫХ ОБРАЗОВАТЕЛЬНЫХ ТЕХНОЛОГИЙ

ПИ (филиал) ДГТУ в г. Таганроге

ЦМК «ОБЩИХ ГУМАНИТАРНЫХ, СОЦИАЛЬНО-ЭКОНОМИЧЕСКИХ, МАТЕМАТИЧЕСКИХ И ЕСТЕСТВЕННОНАУЧНЫХ ДИСЦИПЛИН»

# **Методические указания по выполнению проверочной контрольной работы по дисциплине «Иностранный язык»**

Авторы Носовец Е.А.

Ростов-на-Дону, 2023

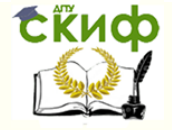

# **Аннотация**

Методические указания предназначены для обучающихся очной формы обучения по специальности 09.02.07 «Информационные системы (по отраслям)».

# **Авторы**

Носовец Е.А.

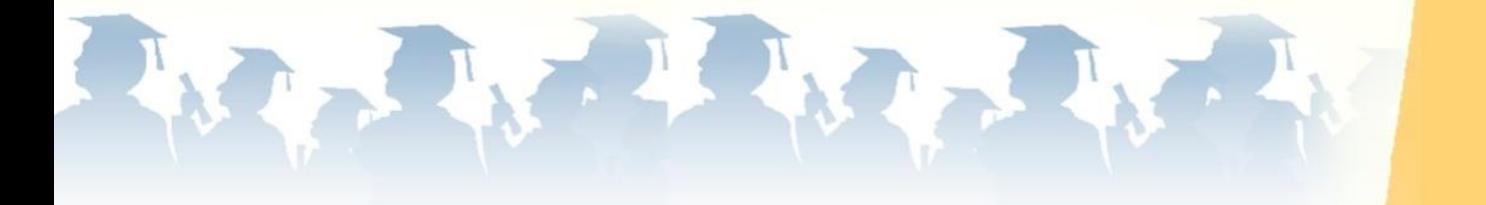

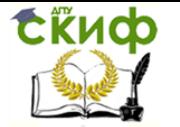

## **Оглавление**

<span id="page-2-0"></span>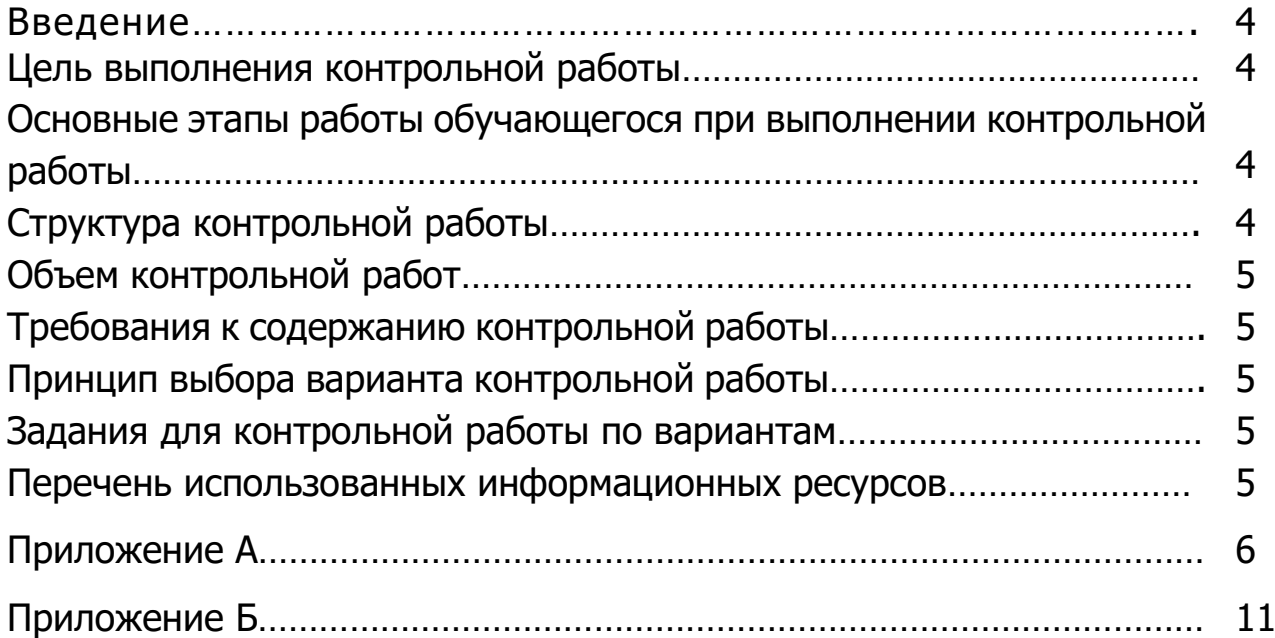

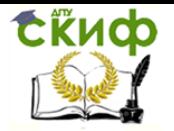

#### **Введение**

Предлагаемые методические указания рассчитаны на обучающихся  $3 - 4$ курсов специальности 09.02.07 «Информационные системы (по отраслям)». В методические указания включены задания разного уровня (А – базовые знания грамматических форм и явлений с возможностью выбора варианта ответа; В – знание временных форм глаголов, навыки построения грамматически и лексически верных предложений; С – умение читать и переводить тексты профессиональной направленности, владение профессиональной лексикой), что позволяет объективно оценивать знания студентов разного уровня подготовки. Пособие также может быть использовано на факультативных занятиях и для самостоятельной работы студентов.

#### **Цель выполнения контрольной работы**

<span id="page-3-0"></span>Проверить знания обучающихся и оценить сформированность общих и профессиональных компетенций по дисциплине «иностранный язык»:

ОК-01 – Выбирать способы решения задач профессиональной деятельности, применительно к различным контекстам;

ОК-04 – Работать в коллективе и команде, эффективно взаимодействовать с коллегами, руководством, клиентами;

ОК-10 – Пользоваться профессиональной документацией на государственном и иностранном языках.

### <span id="page-3-1"></span>**Основные этапы работы обучающегося при выполнении контрольной работы**

1. Повторение лексического и грамматического материала, пройденного за период обучения;

2. Выбор варианта контрольной работы, ознакомление с заданиями;

3. Выполнение заданий контрольной работы с соответствующим оформлением;

4. Представление контрольной работы для проверки преподавателем;

5. Защита контрольной работы (умение объяснить выбранный вариант ответа, опираясь на изученные грамматические правила и лексические единицы).

#### **Структура контрольной работы**

<span id="page-3-2"></span>Каждый вариант контрольной работы состоит из трёх частей разной степени сложности: A, B и C. В контрольной работе соблюдается принцип постепенности – переход от более простых заданий к более сложным.

1. В части А представлены тестовые задания с выбором вариантов ответов, охватывающие основные грамматические темы и понятия;

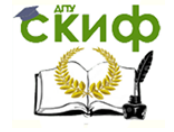

2. Задания части В предполагают самостоятельное определение нужной грамматической формы, без указанных вариантов ответов;

3. В задании части С представлен текстовый материал по специальности. Для выполнения этого задания обучающиеся должны владеть специализированной лексикой.

#### **Объем контрольной работы**

<span id="page-4-0"></span>Объём контрольной работы должен соответствовать объёму заданий варианта и составлять 2 страницы печатного текста формата А4 или 4 страницы рукописного текста на тетрадном листе.

#### **Требования к содержанию контрольной работы**

<span id="page-4-1"></span>Содержание контрольной работы должно соответствовать выбранному либо назначенному преподавателем варианту. Контрольная работа должна содержать ответы на все три части задания. Самовольно менять вариант контрольной работы обучающимся не допускается.

#### **Принцип выбора варианта контрольной работы**

<span id="page-4-2"></span>Вариант контрольной работы определяется по последней цифре номера в зачётной книжке. Нечётные цифры и «0» предполагают выполнение 1-го варианта контрольной работы, чётные цифры – 2-го варианта. Возможно распределение вариантов на усмотрение преподавателя, с учётом индивидуального подхода к обучающимся.

#### **Задания для контрольной работы по вариантам**

<span id="page-4-3"></span>Задания для выполнения контрольной работы (в двух вариантах) представлены в приложении А. Ключи к тестовым заданиям для самоконтроля или проверки работ преподавателем представлены в приложении Б.

#### **Перечень использованных информационных ресурсов**

<span id="page-4-4"></span>1. Агабекян И.П. «Английский язык для ССУЗов». – Ростов н/Д: Феникс, 2019.

2. Безкоровайная Т.Г. [и др.] «Planet of English»: учебник английского языка для учреждений НПО и СПО. – М.: изд. центр «Академия», 2020.

3. Голицынский Ю. Б. «Грамматика. Сборник упражнений». – СПб.: КАРО,2018.

4. Murphy R. «English grammar in use». – Cambrige University Press, 2018.

5. Электронный ресурс: https://clc.to/proglib\_vk

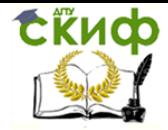

### **Приложение А**

#### I вариант

#### <span id="page-5-0"></span>**A: Choose the correct answer.**

1. <u>butter</u> is made of <u>milk</u>. a) a, the b)-; -; c) the, -. 2. I seldom drink \_\_\_ water. a)  $-$  b) the c) a 3. I bought \_\_\_ bottle of\_\_\_ milk. a) a, the b) a, --: c) --; --4. The baby has got two new \_\_\_\_\_\_\_ a) tooth b) teeth c) tooths 5. There are no \_\_\_\_\_\_ on the tree. a) leaves b) leaf c) leafs 6. These \_\_\_\_ are heavy. a) boxes b) box c) boxies 7. Winter is \_\_\_\_\_ season of the year. a) cold b) the coldest c) the most cold 8. Black Sea is \_\_\_\_\_ than Baltic Sea. a) more warm b) the warmest c) warmer 9. The Alps is \_\_\_\_\_ mountains in Europe. a) the highest b) the most high c) highest 10. We didn't spent money. a) a few b) many c) much 11.Sue drinks \_\_\_\_\_ tea. a) a lot of b) much c) a liitle 12. We'll have to hurry. We don't have time. a) many b) much c) too many 13.Tom has got a heather. a) double b) twice c) twin 14. There is \_\_\_\_\_\_\_ food in the cupboard. a) any b) a c) some 15.I can drive a car, but I fly a plane. a) don't know b) can't c) can to 16.Do you \_\_\_\_\_\_\_ your teeth every day? a) wash b)brush c)do 17. On Christmas Day, we all gifts. a) transfer b) exchange c) change 18.Chess and backgammon are both \_\_\_\_\_\_games.

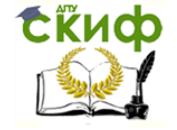

a) table b) bored c) board 19. We were afraid to swim in the river. a) polluted b) deserted c) clean 20.Wear your coat and gloves, it's \_\_\_\_\_\_ cold today. a) freezing b) boiling c) pouring

## **B: Put the verb in the correct form.**

1. She just (to go) out.

- 2. When it all (to happen)?
- 3. Oh, how dark it is! A large cloud (to cover) the sky!

4. The sun (not to rise) yet, but the sky is getting lighter every minute.

5. How many times you (to be) to St. Petersburg?

6. The lecture (not yet to begin) and the students are talking en the classroom.

7. It (to be) very cold yesterday.

8.How many mushrooms you (to gather)?

9. At last I (to do) my homework: now I'll go out.

10.We already (to solve) the problem.

## **C: Read and translate the text and fill the gaps.**

Paint software (1) … a set of electronic pens, brushes and paints for painting images on the screen. A (2)… program called Microsoft paint is included with Windows. Photo editing software, such as Adobe Photoshop, includes (3)… specially designed to (4)… poor-quality photos by modifying contrast and brightness, cropping out unwanted objects, and removing "red eye". Photos can also be (5) … using paint software, but photo editing software typically offers tools and wizards that (6)… common photo editing tasks. Drawing software provides a (7) … of lines, shapes and colors that can be (8)… into diagrams, corporate logos, and schematics. The drawings created with tools (9)… Adobe Illustrator and Macromedia Freehand tend to have a "flat" cartoon-like (10)…, because they are very (11)… to modify, and look good at just about size.

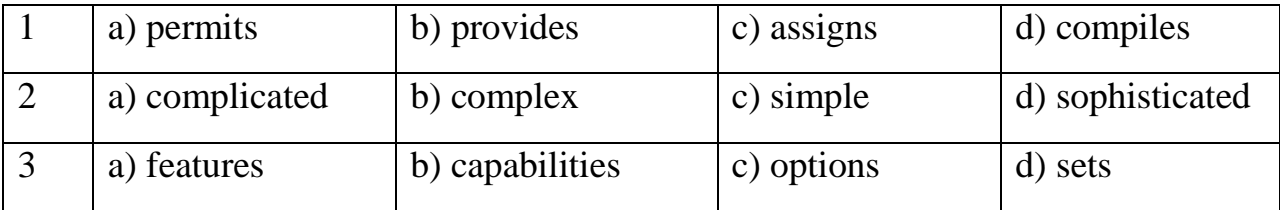

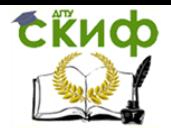

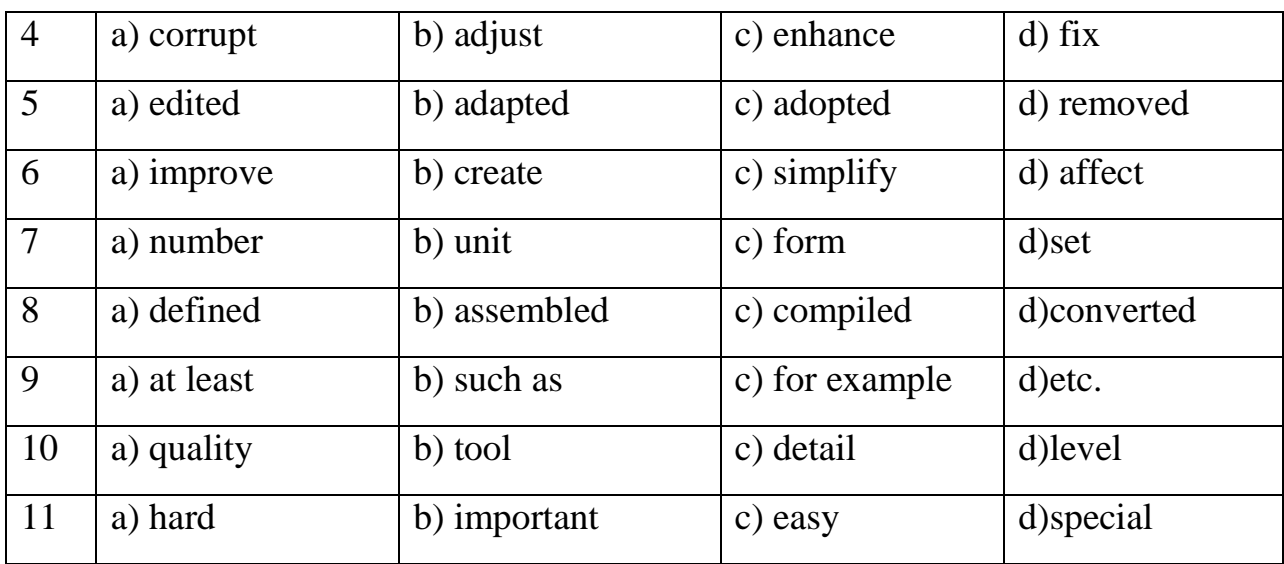

# II вариант

### **A: Choose the correct answer.**

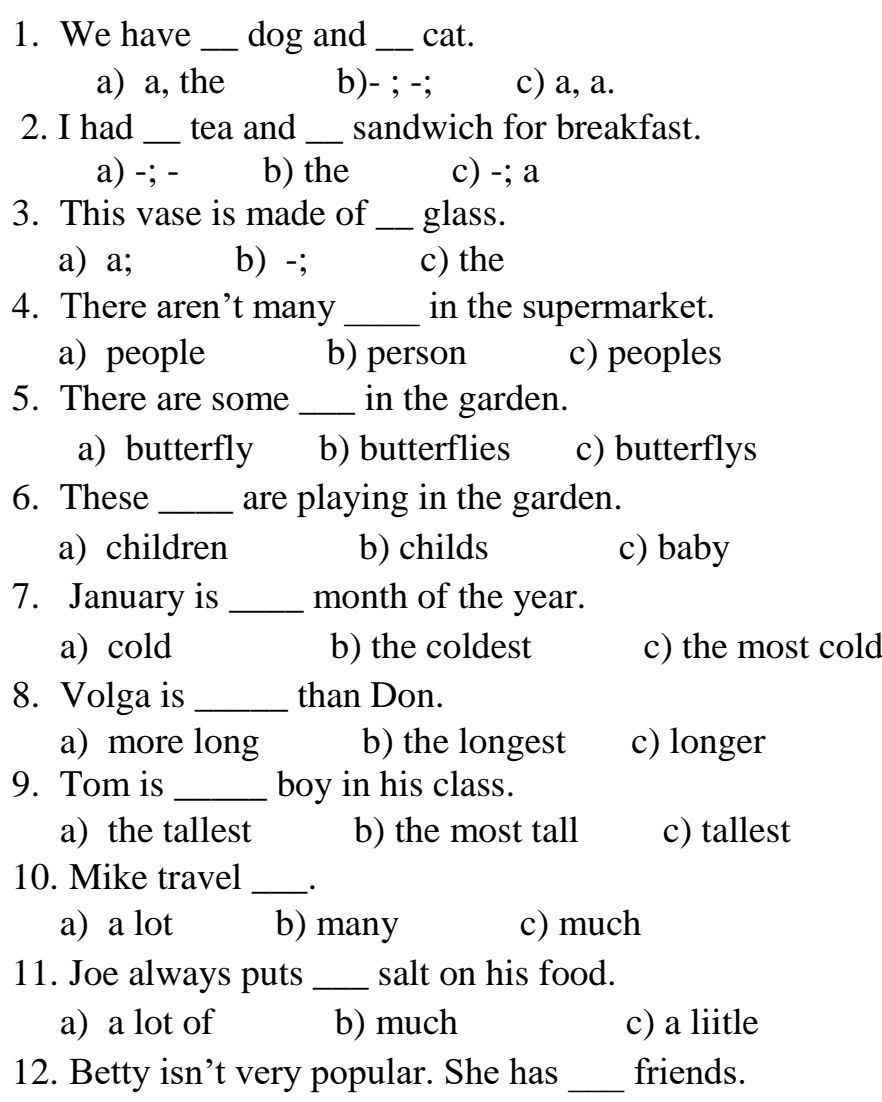

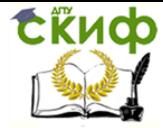

a) many b) few c) too many 13. It's my birthday  $5<sup>th</sup>$  August. a) at b) in c) on 14. June is the month of the year. a) sixth b) six c) sixteen 15. John is very worried his son. a) at b) about c) of 16. How some pizza? a) like b)many c) about 17. We met ten years . a) gone b) ago c) past 18.They usually go to school \_\_\_ foot. a) by b) with c) on 19.You're on holiday. You wake up early. b) have to b) needn't c) mustn't 20. What are the of the game? b) rules b) laws c) guides

#### **B: Put the verb in the correct form.**

1. She (to leave) the room a moment ago.

- 2. We (not yet to solve) the problem.
- 3. Show me the dress wich you (to make).
- 4. When you (to open) the window?  $-I$  (to open) it ten minutes ago.
- 5. I (not read) the newspaper today.
- 6. At last I (to translate) this article: now I'll have a little rest.
- 7. We (to go) to the country yesterday, but the rain (to spoil) all the pleasure.
- 8. My watch was going in the morning, but now it (to stop).
- 9. I (not to see) him since 2006.

10.Where you (to put) the newspaper? I want to read it, but cannot find it anywhere.

#### **C: Read and translate the text and fill the gaps.**

The first mobile phone with Internet (1) … was the Nokia 9000 Communicator, launched in Finland in 1996. The viability of Internet services access on mobile phones was limited until prices came down from that model and network (2)… started

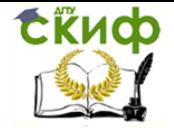

to develop systems and services conveniently (3)… on phones. NNT DoCoMo in Japan (4)… the first mobile phone Internet services. In 2001 the mobile phone email system by Research in Motion for their Blackberry product was launched in America. To make efficient use of the small screen and (5)… keypad and one-hand operation typical of mobile phones, a specific documents and (6) … model was created for mobile devices, the Wireless Application Protocol (WAP). Most (7)… device Internet services operate using WAP. The growth of mobile phone services was initially a primarily Asian  $(8)$ ...  $(9)$  ... contries followed reporting that the majority of their domestic users accessed the Internet from a mobile phone rather than PC. The European and North American use of the Internet access was influenced by a large base of (10)… computers. The cross-over occurred in 2008, when more Internet access (11)… were mobile phones rather than personal computers.

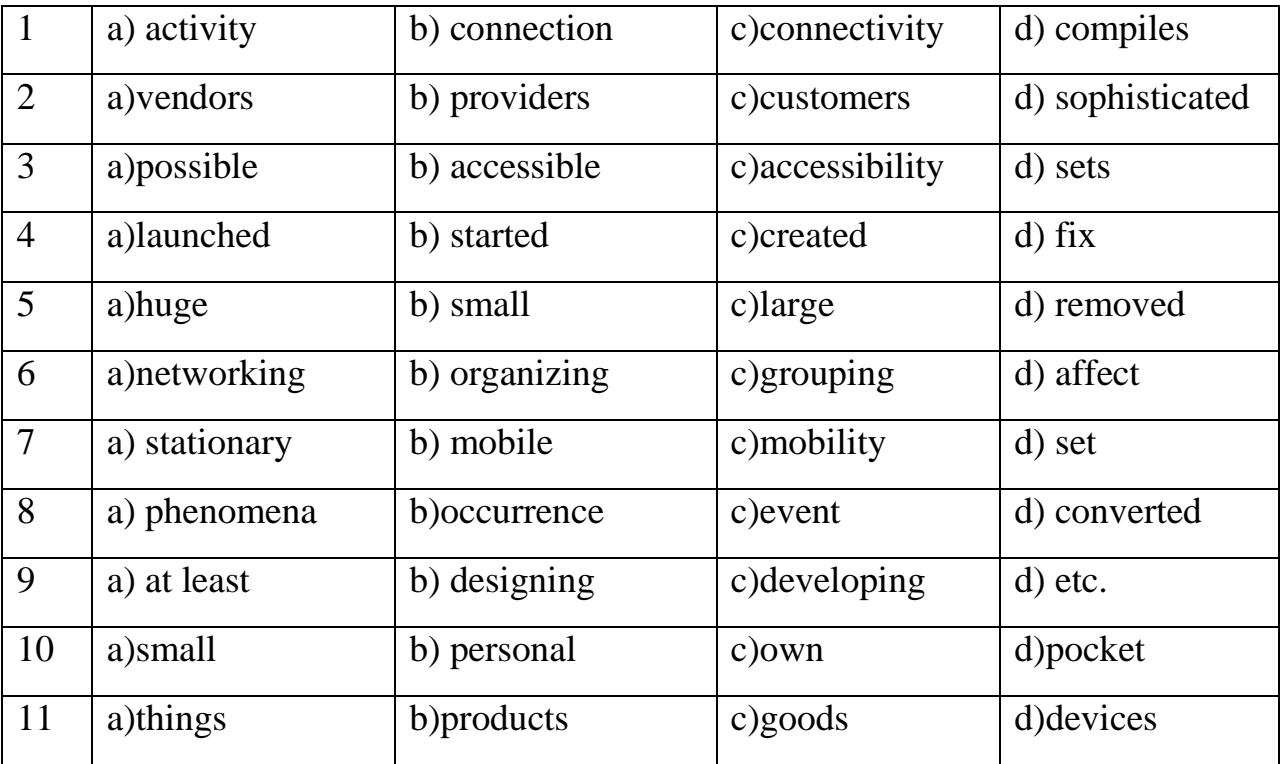

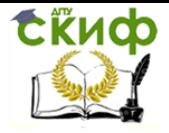

#### **Приложение Б**

<span id="page-10-0"></span>Ключи к вариантам тестовых заданий.

I вариант

1 – b; 2 – a; 3 – b; 4 – b; 5 – a; 6 – a; 7 – b; 8 – c; 9 – a; 10 – c; 11 – a; 12 – b; 13 – c;  $14 - c$ ;  $15 - b$ ;  $16 - b$ ;  $17 - b$ ;  $18 - c$ ;  $19 - b$ ;  $20 - a$ .

II вариант

1 – c; 2 – c; 3 – b; 4 – a; 5 – b; 6 – a; 7 – b; 8 – c; 9 – a; 10 – a; 11 – a; 12 – b; 13 – c;  $14 - a$ ;  $15 - b$ ;  $16 - c$ ;  $17 - b$ ;  $18 - c$ ;  $19 - b$ ;  $20 - b$ .